### Domus Brasilis

Magazine

#### **LIVROS ESCOLARES, COMO ADQUIRIR?**

Nessa edição mostraremos como adquirir os livros da sua escola de maneira rápida, fácil e já com desconto aplicado.

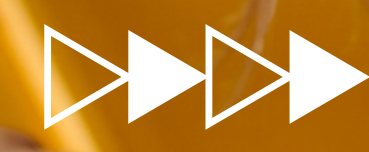

**Edition 1** 

#### [escolas.domusbrasilis.](https://escolas.domusbrasilis.com.br/) **ACESSE O LINK>>>>** com.br

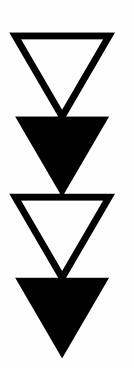

Para facilitar, basta clicar nesse link aqui mesmo que você já vai direto para o site.

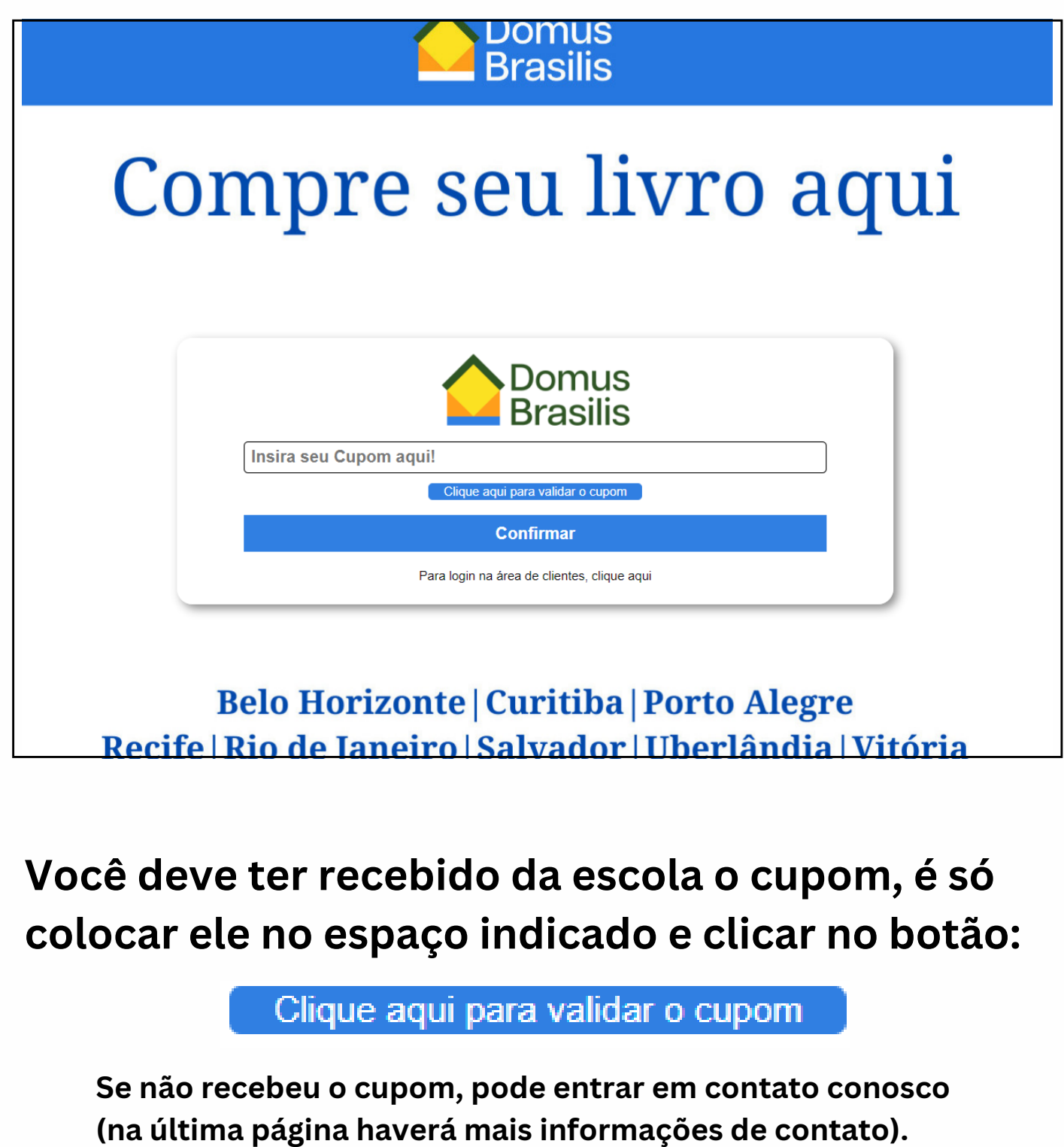

**Ao validar, aparecerá a barra "Escolha sua lista". Quando você clicar nela abrirão todas as listas dessa escola, é só clicar na que precisar.**

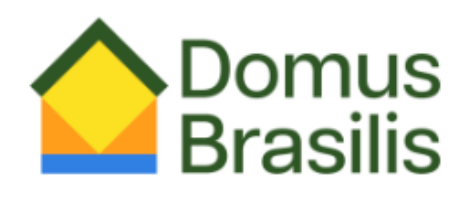

**CUPOMDASUAESCOLA** 

Clique aqui para validar o cupom

Escolha sua lista --

**Confirmar** 

Para login na área de clientes, clique aqui

#### **Verifique os itens da sua lista e clique em "comprar"**

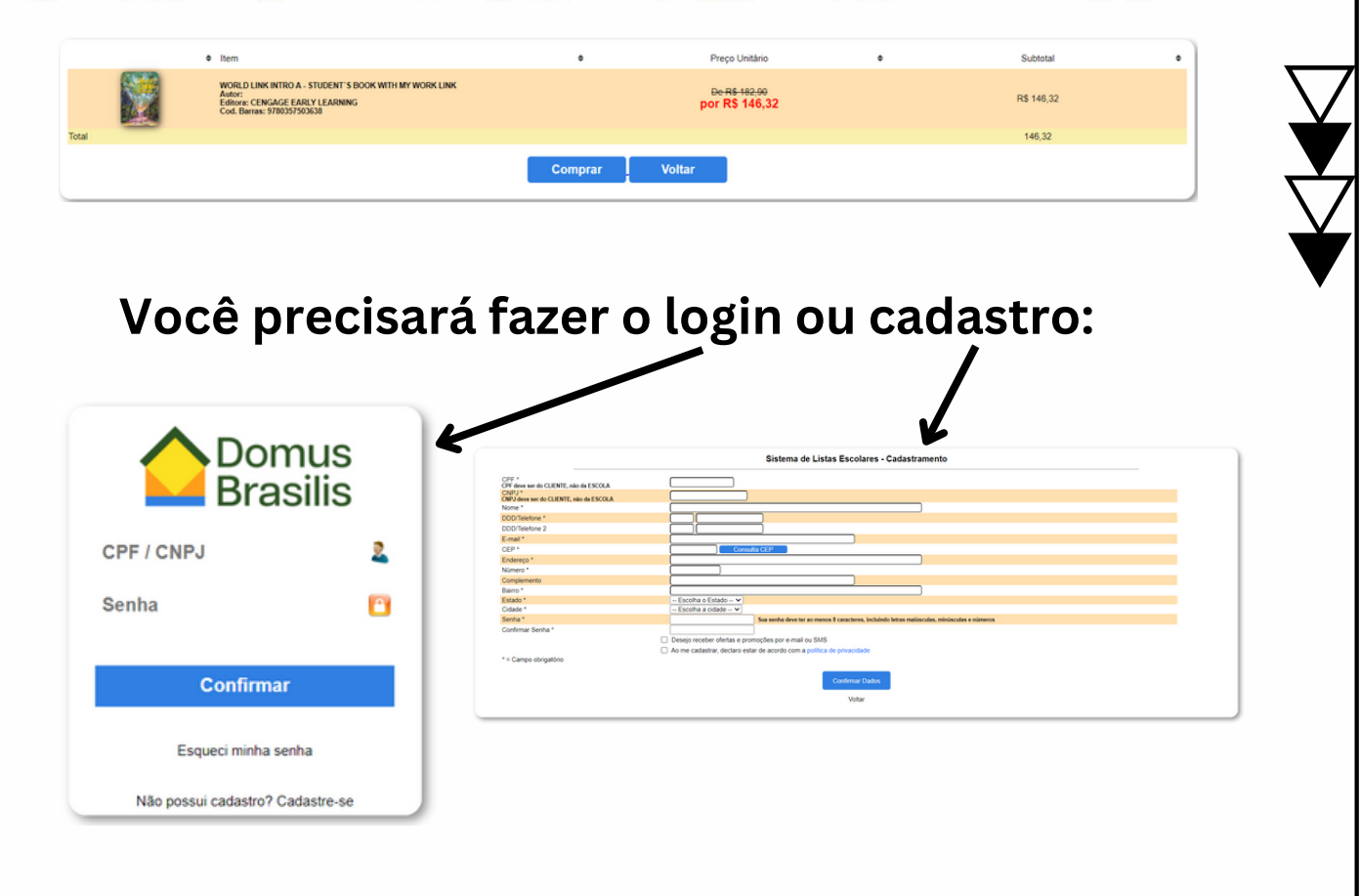

#### **Você verá o carrinho aberto com a logo da sua escola e os livros já com desconto.**

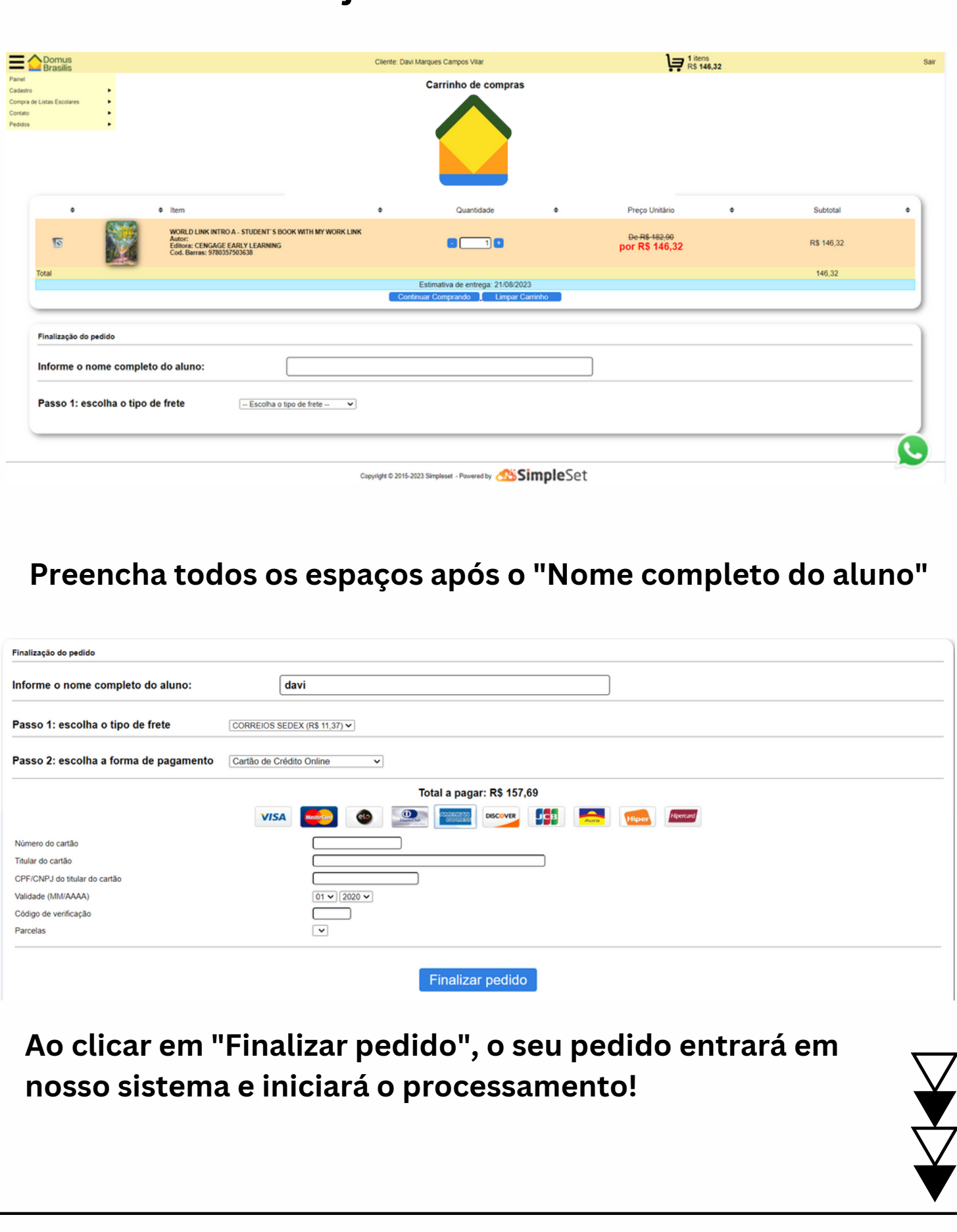

#### **SE PRECISAR, ESTAMOS À DISPOSIÇÃO**

# **CONTATOS**

#### Salvador

Av. Octávio Mangabeira, 1945 Loja 16 - Pituba (71) 98198-0969

#### Porto Alegre

Rua Pernambuco, 2803  $(51)$  3079-1700

#### **Belo Horizonte**

Rua Silva Jardim, 235 - Floresta  $(31)$  98437-3811

#### Uberlândia

Av. Cesário Alvim, 274 - Centro (34) 99766-0444

#### Recife

Rua Conselheiro Rosa e Silva, 1519 Loja 17 - Aflitos / Av. Visc. de Suassuna, 923 - Loja 06 - Santo Amaro (81) 99123-6510

#### Curitiba

Rua João Bettega, 236 - Portão (41) 3028-2450

#### Vitória

Avenida Desembargador Santos Neves, 452 - Santa Helena (27) 98834-1094

#### Rio de Janeiro

Rua da Quitanda, 99 - Centro (21) 98796-8115

## Domus Brasilis